## airconwithme

## Quick Wireless Configuration r1.0

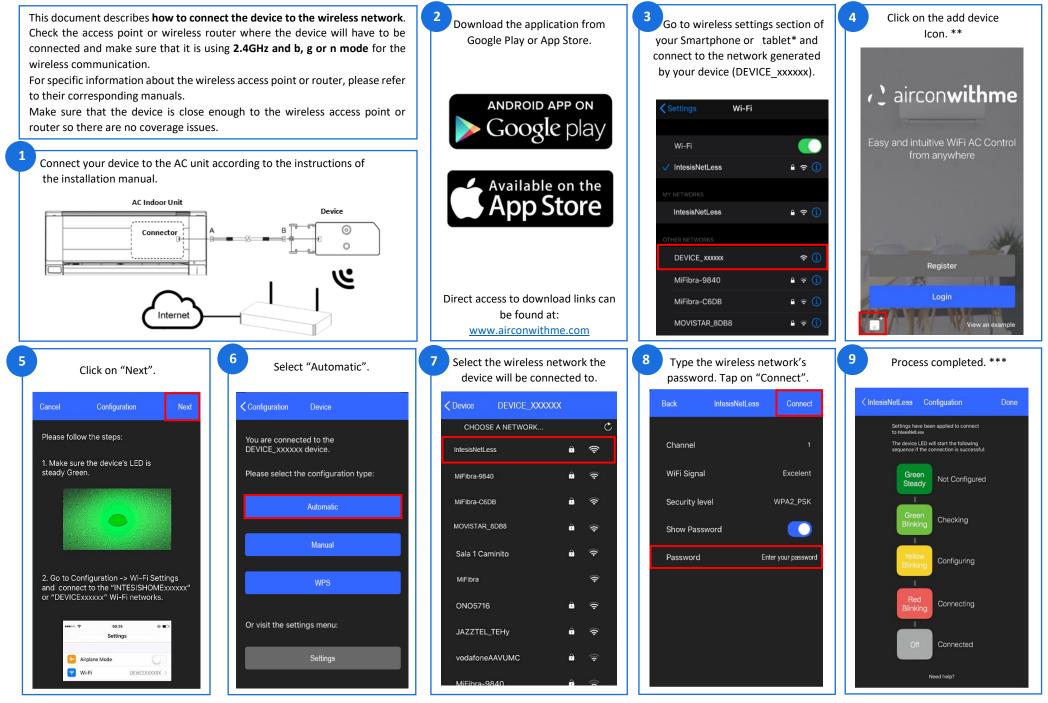

\*For further information about how to enable wireless network settings, please refer to smartphone or tablet manual.

\*\* IMPORTANT: This view is only available if you are not logged into the account.

\*\*\* If configuration process is not finished as expected, try the complete process again. If problem persist, contact our support team.